## जीवाजी विश्वविद्यालय, ग्वालियर

Øekad@thfo@ijh{kk&2@xksi0@2012@917 fnukad % 19@04@2012

## $\prime$  / अधिसूचना / /

सर्व सम्बंधित के सूचनार्थ विश्वविद्यालय की पूर्व अधिसूचना क्रमांक/जीवि/ परीक्षा-2/गोप0/2012/907 दिनांक 11/04/2012 के अनुक्रम में **B.C.A. IIIrd Semester** (FOR S.O.S. REGULAR STUDENTS ONLY) Exam Dec. 2011 के परीक्षा कार्यक्रम में निम्नानुसार आंशिक संशोधन किया जाता है :-

## समय : सांय 3:00 बजे से 06:00 बजे तक

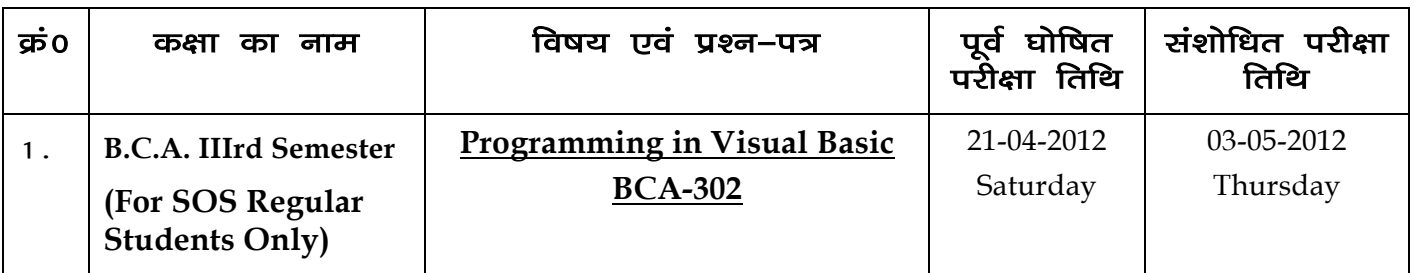

सर्वसंबंधित के सूचनार्थ प्रसारित।

कुलसचिव

## $\mathbf{y}$ तिलिपिः $-$

- 1- laiknd egksn;] ---------------------------------------------------------------------------------- dh vksj bl <u>निवेदन के साथ कि वे अपने लोकप्रिय समाचारपत्र में उक्त अधिसूचना को समाचारवृत्त</u> के रूप में प्रकाशित करने का कष्ट ककें।
- 2. विभागाध्यक्ष, कम्प्यूटर साइंस अध्ययनशाला, जीवाजी विश्वविद्यालय, ग्वालियर, की ओर 'नजार::::::,, सन् टूर्न्ड -::: .<br>इस निवेदन के साथ कि वे इंटरनेट से प्रतियाँ निकलवाकर छात्रों के सूचनार्थ महाविद्यालय के नोटिस बोर्ड पर चस्पा करावें।
- 3. अधिष्ठाता, छात्र कल्याण, जीवाजी विश्वविद्यालय, ग्वालियर।
- 4. उप–कूलसचिव (परीक्षा/गोपनीय), जीवाजी विश्वविद्यालय, ग्वालियर।
- 5. व्यूलपति के सचिव, जीवाजी विश्वविद्यालय, ग्वालियर।
- 6. कुलसचिव के गोपनीय/निजी सहायक, जीवाजी विश्वविद्यालय, ग्वालियर।
- 7. कन्ट्रोल रूम. जीवाजी विश्वविद्यालय. ग्वालियर।

उप–कूलसचिव (परीक्षा/गोपनीय)